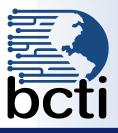

## **Course Description:**

Organizations use reporting tools to access data sources and generate customized reports. Crystal Reports<sup>®</sup> 2013 enhances report building and report processing techniques with features that add value to your presentation. In this course, you will create a basic report by connecting to a database and modifying its presentation.

Duration: Instructor-led, group-paced, classroom-delivery learning model with structured hands on activities – 14 hours (2 days)

**Course Objectives:** You will connect to a database to extract data and present it as a report.

- Upon successful completion of this course, students will be able to:
  - Explore the Crystal Reports interfaceCreate a basic report and modify it
  - Create a basic report and mo
  - Group report data
  - Use formulas for filtering data
  - Build a parameterized report
  - Enhance a report
  - Distribute data

# **Target Student:**

This course is designed for persons who need output from a database. In some cases, database programs have limited reporting tools, and/or such tools may not be accessible. Students may or may not have programming and/or SQL experience.

# **Prerequisites:**

Before taking this course, students should be familiar with the basic functions of Windows, such as creating and navigating folders, opening programs, manipulating windows, copying and pasting objects, formatting text, and saving files. In addition, students should have taken the Microsoft<sup>®</sup> Office Access 2007/2010: Level 1 course or have equivalent experience with basic database concepts.

| Course Outline                                                |                                                       |
|---------------------------------------------------------------|-------------------------------------------------------|
| Explore the Crystal Reports Interface                         | Report Alerts                                         |
| <ul> <li>Explore the Crystal Reports interface</li> </ul>     |                                                       |
| <ul> <li>Use the Crystal Reports Help</li> </ul>              | Build Simple Parameterized Reports                    |
| <ul> <li>Customize the Report Settings</li> </ul>             | Create a Parameter Field                              |
|                                                               | <ul> <li>Use a Range Parameter in a report</li> </ul> |
| Work with Reports                                             |                                                       |
| Create a report                                               | Enhance a Report                                      |
| <ul> <li>Modify a report</li> </ul>                           | Format a report                                       |
| Sort a report                                                 | <ul> <li>Insert objects in a report</li> </ul>        |
| Work with Report Selections                                   | <ul> <li>Suppress report selections</li> </ul>        |
|                                                               | <ul> <li>Use report templates</li> </ul>              |
| Group Report Data                                             |                                                       |
| <ul> <li>Group report data</li> </ul>                         | Distribute Data                                       |
| <ul> <li>Summarize report data</li> </ul>                     | Export data                                           |
| <ul> <li>Modify a group report</li> </ul>                     | Creating mailing labels                               |
| Use Formulas in Reports                                       | Set Up and Configure Data Sources                     |
| Create a formula                                              |                                                       |
| • Edit a formula                                              | Introduction to Functions in Formulas                 |
| <ul> <li>Work with advanced formulas and functions</li> </ul> |                                                       |
| Handle Null Values                                            |                                                       |

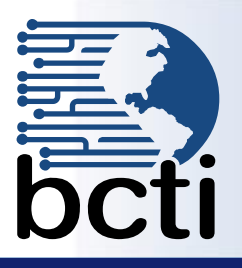

## **Course Description:**

Until now, you have used Crystal Reports<sup>®</sup> to build and modify reports. You want to use the advanced functionality of Crystal Reports to generate reports in the format you desire. In this course, you will create complex reports and data sources using Crystal Reports' tools. You will not only create more sophisticated reports including subreports and cross-tabs, but you will also increase the speed and efficiency of your reports by using SQL queries.

Duration: Instructor-led, group-paced, classroom-delivery learning model with structured hands on activities – 14 hours (2 days)

**Course Objectives:** You will create complex reports using Crystal Reports' tools.

Upon successful completion of this course, students will be able to:

- Work with advanced formulas
- Work with cross-tab reports
- Add subreports
- Create drill-downs in a report
- Use SQL statements in report processing
- Add charts to reports
- Enhance report functionality

# **Target Student:**

This course is designed for people who know how to create basic list and group reports and need to create reports that include subreports, cross-tabs, advanced formulas, and charts based on more than one data series. They may also need to build tools that make it easier for other people to create reports. They may or may not have programming and/or SQL experience.

Prerequisites: Crystal Reports<sup>®</sup> 2013: Level 1. Knowledge of programming and/or SQL would also be helpful.

| Course Outline                                          |                                                       |
|---------------------------------------------------------|-------------------------------------------------------|
| Work with Formulas                                      | Create Complex Formulas                               |
| <ul> <li>Using common Crystal Functions</li> </ul>      | Work with loops                                       |
|                                                         | Work with variables                                   |
| Grouping in Specified Order                             |                                                       |
|                                                         | Add Charts to Reports                                 |
| Report Sections                                         | Create charts                                         |
| <ul> <li>Section Formatting</li> </ul>                  | <ul> <li>Create a chart with a Drill-Down</li> </ul>  |
| Using Multiple Sections                                 | Create a Top N Chart                                  |
|                                                         | Create a Cross-Tab chart                              |
| Work with Cross-Tabs                                    | <ul> <li>Create charts for grouped data</li> </ul>    |
| <ul> <li>Create a Cross-Tab report</li> </ul>           | • Format a chart                                      |
| <ul> <li>Format a Cross-Tab report</li> </ul>           | Create a chart template                               |
| <ul> <li>Create groups in Cross-Tab reports</li> </ul>  |                                                       |
|                                                         | Use SQL Statements in Report Processing               |
| Add Subreports                                          | <ul> <li>Create a report using SQL queries</li> </ul> |
| <ul> <li>Unlinked Subreports</li> </ul>                 | Summarize report data                                 |
| Linked Subreports                                       | Create Joins using SQL                                |
|                                                         | Create subqueries                                     |
| Create Drill-Downs in a Report                          |                                                       |
| Create a Drill-Down                                     |                                                       |
| <ul> <li>Create headings for Drill Down data</li> </ul> |                                                       |
|                                                         |                                                       |